# **كيفية الحصول على شهادات اوراكل** *OCA & OCP*

إعداد : تامر رشاد بركات

2015 January

## **المقدمة :**

هذا الملخص موجه للراغبين في الحصول على شهادات اوراكل – إدارة قواعد البيانات DBA حيث أنني خضت هذه التجربية ، و الحمد لله تكللت بالنجاح . و لعل ارسم الطريق في هذه الصفحات القليلة للر اغبين في الحصول على شهادة "محتر ف " من اور اكل .

علما ان هذه الشهادة بحد ذاتها ال تعني شي بدون الخبرة المطلوبة و التجربة و الجد و االجتهاد الشخصي .

كم مرة حددت هدف و فشلت في تحقيقه ، او بالاحرى كم مرة اردت ان تتقدم للإمتحان و في اخر لحظة تراجعت من غير سبب حقيقي ، دائما نضع عقبات نفسية او حتى اعذار لكي لا نمشي على الطريق او حتى لك نتوقف قبل البدء . اذا واجهتك هذه المشكلة و اردت الحصول على شهادات من اوراكل فأنت في المكان الصحيح .

## **نظرة عامة :**

الهدف من هذه الشهادات رفع مستوى الاداء الوظيفي و تحسين المستوى العلمي للأشخاص الذين يعملون في مجال ادارة قواعد البيانـات ( اوراكل ) . فلا تصدق من يقول ان مثل هذه الشهادات غير ضـر وريـة فهو يمنـي نفسـه فقط . بـل اعلـم ان التميز و الترقيـة يكـون بمثـل هذه الشهادات المعترف بها دوليا و تقوم العديد من الشركات بوضع مثل هذه الإمتحانات لكي تكون على المستوى المطلوب و دليل على التميز

وضعت شركة اوراكل خطة مميزة للحصول على شهادات معتمد منها و خارطة طريق للوصول للقمة و لعلي اجملها هنا بـ 4 خطوات . مع العلم لك تصل إلمتحان OCA يجب اجتياز إمتحان SQL و هكذا .

- ) 1Z0 051 ( SQL إمتحان .1
- ) 1Z0 052( OCA إمتحان .2
- .3 الحصول على دورة معتمدة من اوراكل
	- .4 إمتحان OCP

للحصول على معلومات متجدده يجب الرجوع دائما الى موقع اوراكل . مع العلم ان اصدارات اوراكل قواعد البيانات الفعالة الى الان **هي 11 و 12 فقط ، فأصدارات 8 و 9 و 10 اصبحت في عداد االموات االن . . .**

## **مالحظة : سيكون الشرح عن اوراكل 11 ) G11 ORACLE ) االصدار الثاني .**

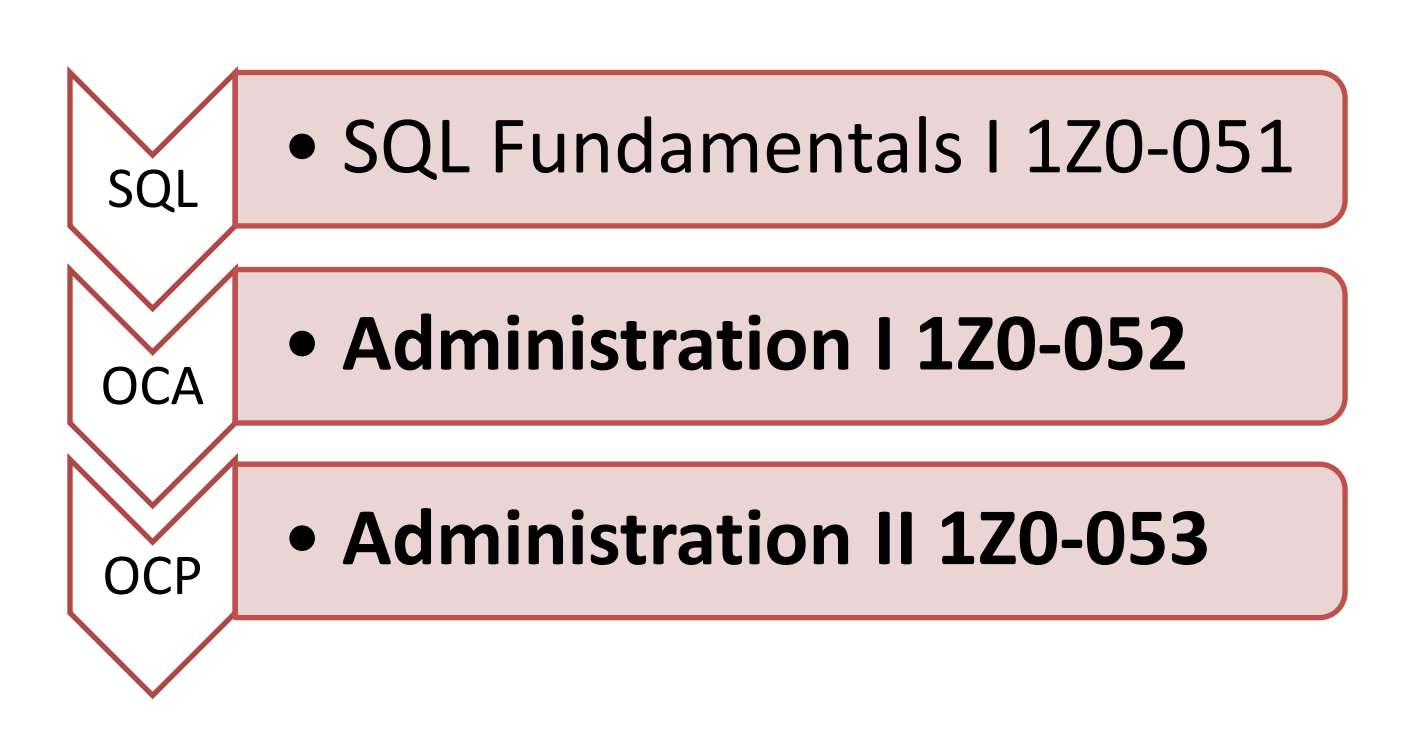

من خلال موقع اوراكل هنالك العديد من الإمتحانات التي ترتبط بقواعد البيانات و ببحث بسيط داخل موقع اوراكل نستطيع الوصول لها ، لكن كما اسلفنا فنقطة البداية هي إمتحان SQL و من ثم إمتحان OCA و الخطوة التي تليها OCP و هذا اإلمتحان ليس نهاية الطريق في

**Oracle Real Application Clusters (RAC) 11g ( أو ( Performance Tuning 1Z0-054** ( مثل ، ذلك بعد إمتحانات عدة فهنالك اوراكل

 **.) Release 2 and Grid Infrastructure Administration 1Z0-058**

**تعزيز .**

مربو األطفال يقولون: عليك أن تعزز الطفل بالتركيز على إيجابياته وإسماعه كلمة طيبة عنها . والحق أن الكبار قبل الصغار بحاجة إلى هذا التعزيز! خاصة في زماننا الذي كثرت فيه دواعي اإلحباط وشاعت في مجتمعاتنا وتربيتنا مفاهيم التثبيط والعجز وأصبحنا نمـارس علـي أنفسـنا وبعضـنا الـبعض فنـون التحقيـر والاتهام وجلد الذات، وكرس فينا الإعلام الموظفُ أحاسيس الفشل واللاجدوي.

انصح إخوانك وصوبٍهم حين يخطِئون، لكن أخبرهم قبل ذلك بنقاط قوتهم، أثنِ عليها بصدق ودون مبالغة، عززها فيهم، أخبرهم أنك تحبهم لأجلها، وإذا كنت لا تجد في قلبك هذه المحبة ولا ترى إلا سيئاتهم فانصح نفسك أوال !

كفي عبارات تحطيم "أمة ميتة"، "ليس في الأمة رجال"، "يا أمة ضحكت من جهلها الأمم"!! لـن تضـيف أي شيء، إال مزيدا من التحطيم .

الناس متعبون، كثيرا ما يسيرون باكتئـاب مغلـف، وبَسَــماتِ تخفـي قلوبـا غيـر ســعيدة ولا مطمئنـة فـي الحقيقة. لا تكن عامل هدم أخي بل اكسب أجرا برفع معنويـاتهم، فهـم كأطفالـك، وكمـا أنت...بحاجـة إلـي التعزيز.

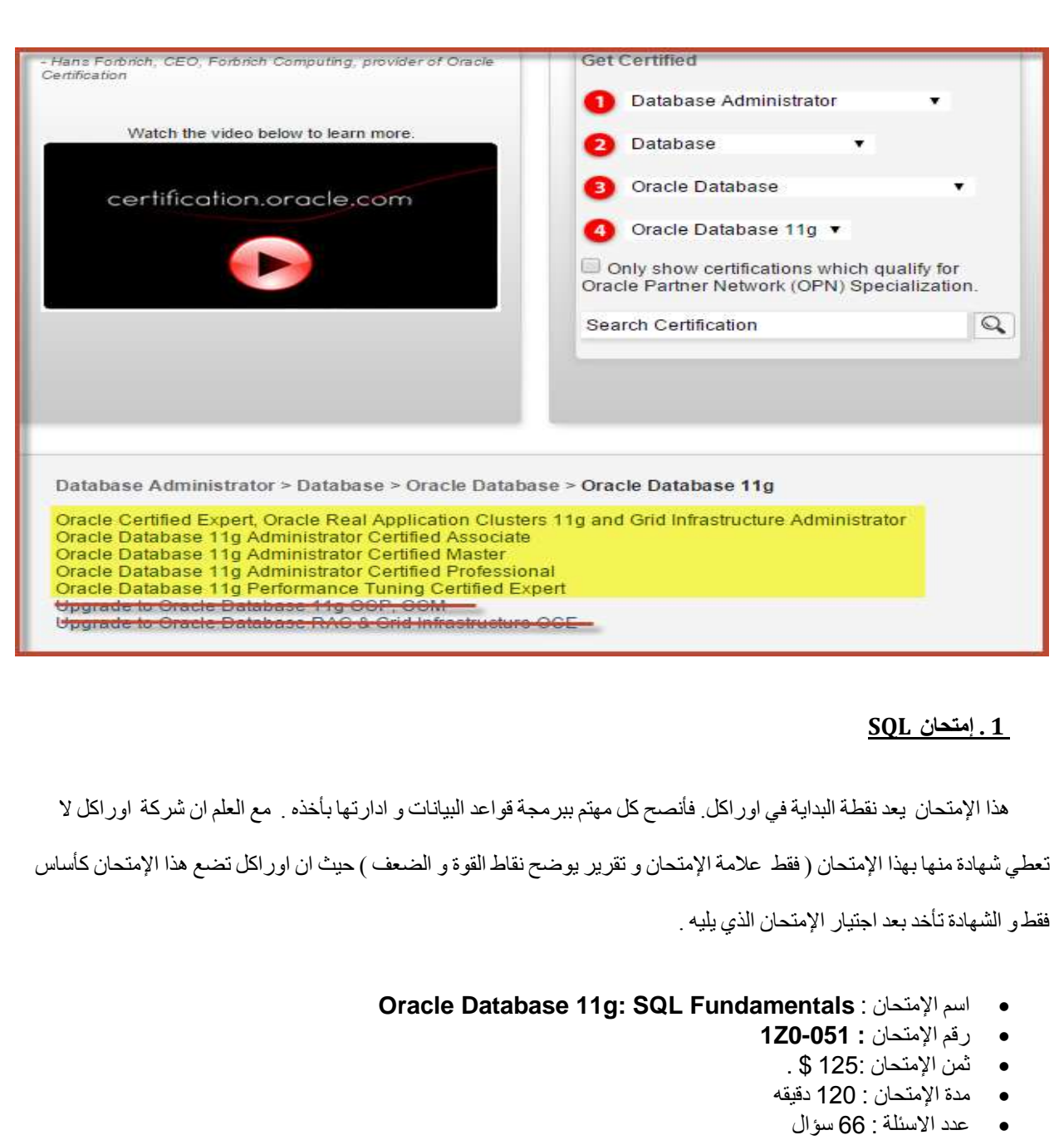

- نسبة النجنح : %60
- نوع االسئلة : ضع دائرة .
- تمندة اإلتمحان : يحادث هذا اإلتمحان ع SQL و اليك الحفصيل ) تم تموقع اوراكل ( .

**Retrieving Data Using the SQL SELECT Statement**

- **List the capabilities of SQL SELECT statements**
- **Execute a basic SELECT statement**

**Restricting and Sorting Data**

**Limit the rows that are retrieved by a query**

- **Sort the rows that are retrieved by a query**
- **Use ampersand substitution to restrict and sort output at runtime**

**Using Single-Row Functions to Customize Output**

- **Describe various types of functions available in SQL**
- **Use character, number, and date functions in SELECT statements**

**Using Conversion Functions and Conditional Expressions**

- **Describe various types of conversion functions that are available in SQL**
- **Use the TO\_CHAR, TO\_NUMBER, and TO\_DATE conversion functions**
- **Apply conditional expressions in a SELECT statement**

**Reporting Aggregated Data Using the Group Functions**

- **Identify the available group functions**
- **Describe the use of group functions**
- **Group data by using the GROUP BY clause**
- **Include or exclude grouped rows by using the HAVING clause**

**Displaying Data from Multiple Tables**

- **Write SELECT statements to access data from more than one table using equijoins and nonequijoins**
- **Join a table to itself by using a self-join**
- **View data that generally does not meet a join condition by using outer joins**
- **Generate a Cartesian product of all rows from two or more tables**

**Using Subqueries to Solve Queries**

- **Define subqueries**
- **Describe the types of problems that the subqueries can solve**
- **List the types of subqueries**
- **Write single-row and multiple-row subqueries**

## **Using the Set Operators**

- **Describe set operators**
- **Use a set operator to combine multiple queries into a single query**
- **Control the order of rows returned**

#### **Manipulating Data**

- **Describe each data manipulation language (DML) statement**
- **Insert rows into a table**
- **Update rows in a table**
- **Delete rows from a table**

## **Control transactions**

**Using DDL Statements to Create and Manage Tables**

- **Categorize the main database objects**
- **Review the table structure**
- **List the data types that are available for columns**
- **Create a simple table**
- **Explain how constraints are created at the time of table creation**
- **Describe how schema objects work**

**Creating Other Schema Objects**

- **Create simple and complex views**
- **Retrieve data from views**
- **Create, maintain, and use sequences**
- **Create and maintain indexes**
- **Create private and public synonyms**

لممارسة اوراكل يجب تن يلها على الجهاز الخاص بك او على WARE VM و تستطيع الحصول على مادة اإلمتحان من موقع 4shared و من ثم تحديد وقت محدد لتقديم الإمتحان و حجز موعد . مع عدم التركيز على كيفية تنزيل اوراكل او بنيتها .

## **كيفية حجز موعد إلمتحان اوراكل ؟**

قامت شركة اوراكل كما باقي الشركات العالمية بالتعاقد مع شركة pearson vue ( http://www.pearsonvue.com/oracle [\)](http://www.pearsonvue.com/oracle/) ) التي تأخذ على عاتقها ادارة تقديم اإلمتحانات في العالم و بذلك اصبح الموضوع سهل و ميسر . و ايضا يتم الدفع لإلمتحان عن طريق الانترنت ببطاقة فيزا او ماستر او غيرها . فقط قم بزيارة الموقع و تسجيل اسمك به ثم تحديد الزمان و المكان الذي ترغب بخوض اإلمتحان به ) هناك معاهد معتمدة من بيرسون فيو في جميع البلدان العربية تقريبا ( .

ٻير سو ن ڦيو الرائدة في الاختبار بالاعتماد على الكمبيوتر شركة بيرسون قبو هي شركة تابعة لشركة بيرسون الملمية والتي تتضمن الشركات فابنائشال تابعز وبيرسون للتطيم ومجموعة الصنفحة الزئيد تعد شركة بير سون فيو إحدى أكبر الشركات في مجال الاختبار بالاعتماد على الكمبيوتر والتي تقدم ملايين الاختبارات<br>بالاعتماد على الكمبيوتر كل عام من خلال أكثر الشبكات العالمية شمولية، وأمانًا، وموثوقية والتي تضم أكثر من 5000 لركزًا في 165 دولة.

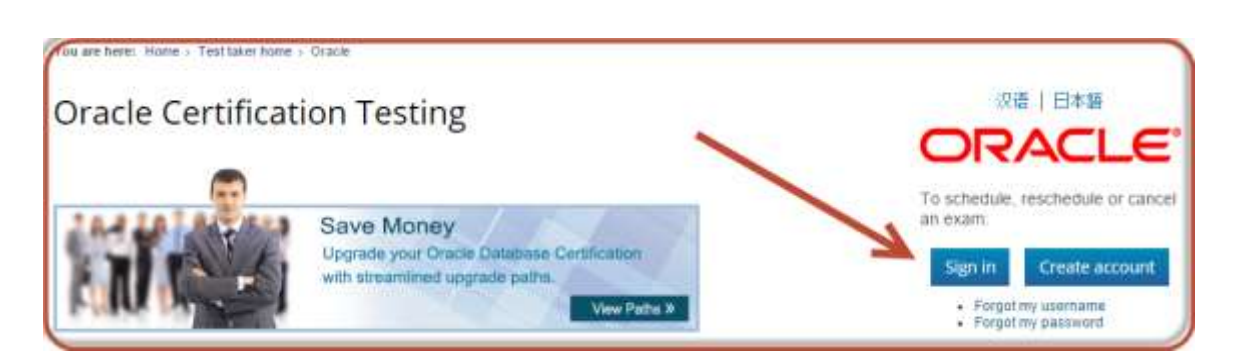

## بعد تسجيل الدخول للموقع قم بأختيار اإلمتحان المطلوب و سيقوم الموقع بتحديد السعر و اللغة و من ثم التأكيد .

![](_page_6_Picture_28.jpeg)

![](_page_6_Picture_29.jpeg)

# **7** TamirBarakat@hotmail.com

يجب اختيار المدينة و هي هنا : ( ابوظبي ) و من ثم اختيار المعهد المرغوب و تحديد الوقت لتقديم الإمتحان .

![](_page_7_Picture_310.jpeg)

تنوية : يجب ان تكون المعلومات المدخله صحيحة ( الاسم ، العنوان و غيرها ) ثم الدفع و بذلك تكون تمت عملية الحجز للإمتحان بنجاح و الله الموفق .

![](_page_7_Picture_311.jpeg)

نصائح قبل الإمتحان : ادرس المادة جيدا و راجع ايضا الاسئلة الموجود على الانترنت فتتعرف على نمط الاسئلة و العقدة الموجود فيها . توكل على الله و لا تتردد الإمتحان سهل بسيط ان شاء الله .

مالحظة : عند الوصول للمعهد تقوم بتسليم هاتفك النقال و محفظتك و كل شي معك و تأخذ قلم و ورقة و تجلس على الكمبيوتر و كميرا المراقبة ترصد تحركاتك . . . .

مالحظة أخرى : نوع االسئلة ضع دائرة او اختيار من متعدد ، بعض االسئلة يعتمد على الحفظ مباشرة ، فاالسئلة تأخذ تانية لالجابة و بعضها يحتاج الى تحليل ، لذلك يجب مراعات عامل الوقت في اإلمتحان . و عند االنتهاء من اإلمتحان تحصل على النتيجة مباشرة او خالل نصف ساعة .

- تنوية بسيط يجب انشاء حساب على موقع اوراكل لمشاهد التقرير و الشهادات التي حصلت عليها .

![](_page_8_Picture_0.jpeg)

## **ORACLE DATABASE ADMINISTRATION-1 إمتحان . 2**

عند اجتياز هذا الإمتحان تحصل على شهاد معتمده من اوراكل و هو هنا ( OCA ) و تعد هذه الشهادة متطلب أساسي للتقدم لإمتحان

<u>المحترف من اوراكل و عند اجتيازه بنجاح تحصل على شهادة معتمدة من اوراكل وترسل لك عبر البريد الالكتروني مجانا .</u>

![](_page_8_Picture_132.jpeg)

- **ORACLE DATABASE 11G: ADMINISTRATION I** : اإلمتحان اسم
	- رقم اإلمتحان : **0-052Z1**
		- ثمن اإلمتحان 245: \$ .
		- مدة اإلمتحان : 90 دقيقه
		- عدد االسئلة : 70 سؤال
			- نسبة النجاح : %66
	- نوع االسئلة : ضع دائرة .
- مادة اإلمتحان : يتحدث هذا اإلمتحان عن ادارة قواعدد البياندات و كيفيدة تن يدل اوراكدل 11G و و البنيدة الاساسية لها ، مكوناتها و العديد من المواضيع التي ترتبط بكيفية حفظ و ارجاع البيانات داخل اور اكل . اما عن مادة الإمتحان فهي كـالاتي:

**Exploring the Oracle Database Architecture**

- **Explain the Memory Structures**
- **Describe the Process Structures**
- **Overview of Storage Structures**

**Preparing the Database Environment**

- **Identify the tools for Administering an Oracle Database**
- **Plan an Oracle Database installation**
- **Install the Oracle software by using Oracle Universal Installer (OUI)**

**Creating an Oracle Database**

**Create a database by using the Database Configuration Assistant (DBCA)**

**Managing the Oracle Instance**

- **Setting database initialization parameters**
- **Describe the stages of database startup and shutdown**
- **Using alert log and trace files**
- **Using data dictionary and dynamic performance views**

**Configuring the Oracle Network Environment**

- **Configure and Manage the Oracle Network**
- **Using the Oracle Shared Server architecture**

**Managing Database Storage Structures**

- **Overview of tablespace and datafiles**
- **Create and manage tablespaces**

**Space management in tablespaces**

**Administering User Security**

- **Create and manage database user accounts**
- **Grant and revoke privileges**
- **Create and manage roles**
- **Create and manage profiles**

**Managing Data and Concurrency**

**Monitor and resolve locking conflicts**

**Managing Undo Data**

- **Overview of Undo**
- **Transactions and undo data**
- **Managing undo**

**Implementing Oracle Database Security**

- **Database Security and Principle of Least Privilege**
- **Work with Standard Database Auditing**

## **Database Maintenance**

- **Use and manage optimizer statistics**
- **Use and manage Automatic Workload Repository (AWR)**
- **Use advisory framework**
- **Manage Alerts and Thresholds**

**Performance Management**

- **Use Automatic Memory Management**
- **Use Memory Advisors**
- **Troubleshoot invalid and unusable objects**

**Intelligent Infrastructure Enhancements**

- **Use the Enterprise Manager Support Workbench**
- **Managing Patches**

**Backup and Recovery Concepts**

- **Identify the types of failure that can occur in an Oracle database**
- **Describe ways to tune instance recovery**
- **Identify the importance of checkpoints, redo log files, and archived log files**
- **Overview of flash recovery area**

**Configure ARCHIVELOG mode**

**Performing Database Backups**

- **Create consistent database backups**
- **Back up your database without shutting it down**
- **Create incremental backups**
- **Automate database backups**
- **Manage backups, view backup reports and monitor the flash recovery area**

**Performing Database Recovery**

- **Overview of Data Recovery Advisor**
- **Use Data Recovery Advisor to Perform recovery (Control file, Redo log file and Data file)**

**Moving Data**

- **Describe and use methods to move data (Directory objects, SQL\*Loader, External Tables)**
- **Explain the general architecture of Oracle Data Pump**
- **Use Data Pump Export and Import to move data between Oracle databases**

**بعد االنتهاء من الدراسة و اإلعداد لإلمتحان يتم حجز موعد لإلمتحان كمان في إمتحان SQL .**

![](_page_11_Picture_112.jpeg)

![](_page_12_Figure_0.jpeg)

![](_page_12_Figure_1.jpeg)

![](_page_12_Figure_2.jpeg)

للحصول على شهادة محترف من اوراكل يجب عليك اولا الحصول على شهادة OCA و حضور دورة أوراكل معتمدة و من ثم التقدم الى إمتحان 053-1Z0 . و للعلم فقط فأن اسعار الدورات تختلف من دولة الى دولة و كلها معتمدة من اوراكل وتستطيع الاختيار بين العديد من الدورات المدرجة في موقع اوراكل و الحصول عليها ايضا من اوراكل مباشر ة للمزيد عن الدورات انصحك بالبحث عن معاهد معتمدة من اوراكل تعطي هذه الدورات في بلدك و بذلك تضمن ان السعر هو سعر منافس .

- **ORACLE DATABASE 11G: ADMINISTRATION II** : اإلمتحان اسم
	- رقم اإلمتحان : **0-053Z1**
		- ثمن اإلمتحان **245**: **\$ .**
		- مدة اإلمتحان : 105 دقيقه
			- عدد االسئلة : 78 سؤال
				- $%66$ : نسبة النجاح  $\bullet$
	- نوع االسئلة : ضع دائرة .
- مادة اإلمتحان : يتحدث هذا اإلمتحان عن ادارة قواعد البيانات ايضا و ادارة و حدات التخ ين بأستخدام ASM و كيفية عمل نسخ احتياطية و ادارة المخاطر ) حماية البيانات الموجودة و أدارة االسترجاع ( و ادارة قواعد البيانات عن طريدق EM ORACLE و غيرهدامدن المواضديع . امدا عدن مدادة اإلمتحدان فهدي كالاتي .

## **Database Architecture and ASM**

- **Describe Automatic Storage Management (ASM)**
- **Set up initialization parameter files for ASM and database instances**
- **Start up and shut down ASM instances**
- **Administer ASM disk groups**

#### **Configuring for Recoverability**

- **Configure multiple archive log file destinations to increase availability**
- **Define, apply and use a retention policy**
- **Configure the Flash Recovery Area**
- **Use Flash Recovery Area**

### **Using the RMAN Recovery Catalog**

- **Identify situations that require RMAN recovery catalog**
- **Create and configure a recovery catalog**
- **Synchronize the recovery catalog**
- **Create and Use RMAN stored scripts**
- **Back up the recovery catalog**
- **Create and use a virtual private catalog**

**Configuring Backup Specifications**

- **Configure backup settings**
- **Allocate channels to use in backing up**
- **Configure backup optimization**

**Using RMAN to Create Backups**

- **Create image file backups**
- **Create a whole database backup**
- **Enable fast incremental backup**
- **Create duplex backup and back up backup sets**
- **Create an archival backup for long-term retention**
- **Create a multisection, compressed and encrypted backup**
- **Report on and maintain backups**

**Performing User-Managed Backup and Recovery**

- **Recover from a lost TEMP file**
- **Recover from a lost redo log group**
- **Recover from the loss of password file**
- **Perform user-managed complete database recovery**

# 14 TamirBarakat@hotmail.com

- **Perform user-managed incomplete database recovery**
- **Perform user-managed and server managed backups**
- **Identify the need of backup mode**
- **Back up and recover a control file**

**Using RMAN to Perform Recovery**

- **Perform complete recovery from a critical or noncritical data file loss using RMAN**
- **Perform incomplete recovery using RMAN**
- **Recover using incrementally updated backups**
- **Switch to image copies for fast recovery**
- **Restore a database onto a new host**
- **Recover using a backup control file**
- **Perform Disaster recovery**

**Using RMAN to Duplicate a Database**

- **Creating a duplicate database**
- **Using a duplicate database**

**Performing Tablespace Point-in-Time Recovery**

- **Identify the situations that require TSPITR**
- **Perform automated TSPITR**

**Monitoring and Tuning RMAN**

- **Monitoring RMAN sessions and jobs**
- **Tuning RMAN**
- **Configure RMAN for Asynchronous I/O**

**Using Flashback Technology**

- **Restore dropped tables from the recycle bin**
- **Perform Flashback Query**
- **Use Flashback Transaction**

## **Additional Flashback Operations**

- **Perform Flashback Table operations**
- **Configure, Monitor Flashback Database and Perform Flashback Database operations**
- **Set up and use a Flashback Data Archive**

**Diagnosing the Database**

- **Set up Automatic Diagnostic Repository**
- **Using Support Workbench**

**Perform Block Media Recovery**

## **Managing Memory**

- **Implement Automatic Memory Management**
- **Manually configure SGA parameters**
- **Configure automatic PGA memory management**

**Managing Database Performance**

- **Use the SQL Tuning Advisor**
- **Use the SQL Access Advisor to tune a workload**
- **Understand Database Replay**

#### **Space Management**

- **Manage resumable space allocation**
- **Describe the concepts of transportable tablespaces and databases**
- **Reclaim wasted space from tables and indexes by using the segment shrink functionality**

## **Managing Resources**

- **Understand the database resource manager**
- **Create and use Database Resource Manager Components**

**Automating Tasks with the Scheduler**

- **Create a job, program, and schedule**
- **Use a time-based or event-based schedule for executing Scheduler jobs**
- **Create lightweight jobs**
- **Use job chains to perform a series of related tasks**

**Administering the Scheduler**

- **Create Windows and Job Classes**
- **Use advanced Scheduler concepts to prioritize jobs**

سر إلى هدفك في قوة وصمت, تتعثر فتنهض دون شكوك أو تذمر,تنجح و تعلو دون صخب أو ضجيج, فهكذا عرفنا الأبطال والعظماء و أصحاب الرسالات .

كريم الشاذلي

ماذا بعد إمتحان OCP محترف اوراكل .

كما عودتنا اوراكل هنالك العديدمن الشهادات التي تأتي بعد شهادة OCP او كما يقال OCP هي البداية . حيث ان هنالك العديدمن الشهادات المتقدمة التي تحتاج OCP كمتطلب سابق . و الشكل تحت يرسم لنا بعض المعالم للمستقبل .

![](_page_16_Figure_2.jpeg)

<u>\* درجة خبير ORACLE CERTIFIED EXPERT (OCE) : عبارة عن مجموعة إمتحانات من اوراكل لكل منها تخصصه و تأتي بعد</u> **إمتحان OCP .**

\*اور اكل ماستر ( OCM) : إمتحان عملي مدته يومين يكون في احد مختبرات اور اكل الموجوده في العالم بحيث يقوم الشخص بتنزيل اوراكل و تجهيز النسخ الاحتياطية و غيرها من المواضيع التي تشمل الشهادات التي قبلها كلها . غير ان المتطلب لهذه الشهادة فقط OCP **و دورتين معتمدتيين من اوراكل .و لالسف ال تستطيع تقديم هذا اإلمتحان في العالم العربي .**  سبحانك اللَّـهمَّ وبِحَمدِكَ، لا إلـهَ إلا أنت، أستغفِرُكَ وأتوبُ إليك

اللهم ان احسنت فمنك وحدك و ال شريك لك .

لدراسة قواعد البيانات و قواعد البيانات اوراكل

**tamirbarakat@hotmail.com: التواصل يرجى**

**\* تامر رشاد احمد بركات**

**زوروني على :** 

**[http://tamer-barakat.blogspot.ae/p/blog-page\\_4.html](http://tamer-barakat.blogspot.ae/p/blog-page_4.html)**

**/[http://araboracletips.blogspot.ae](http://araboracletips.blogspot.ae/)**

**\*مقيم في دولة االمارات العربية المتحدة .**